<<Visual FoxPro

<<Visual FoxPro >>

- 13 ISBN 9787030340405
- 10 ISBN 703034040X

出版时间:2012-5

页数:281

字数:418000

extended by PDF and the PDF

http://www.tushu007.com

## <<Visual FoxPro

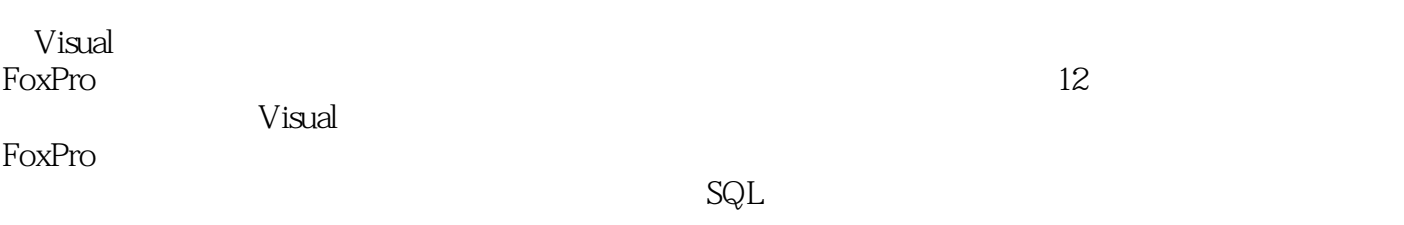

 $\Gamma$ a takan yang terbesar (2008) atau yang terbesar (2008) atau yang terbesar (2008) atau yang terbesar (2008) atau yang terbesar (2008) atau yang terbesar (2008) atau yang terbesar (2008) atau yang terbesar (2008) atau ya FoxPro)考试大纲的全部内容,既可以作为高等院校的本科、高职高专、继续教育学院的数据库系统

<<Visual FoxPro $\hspace{2cm} >>$ 

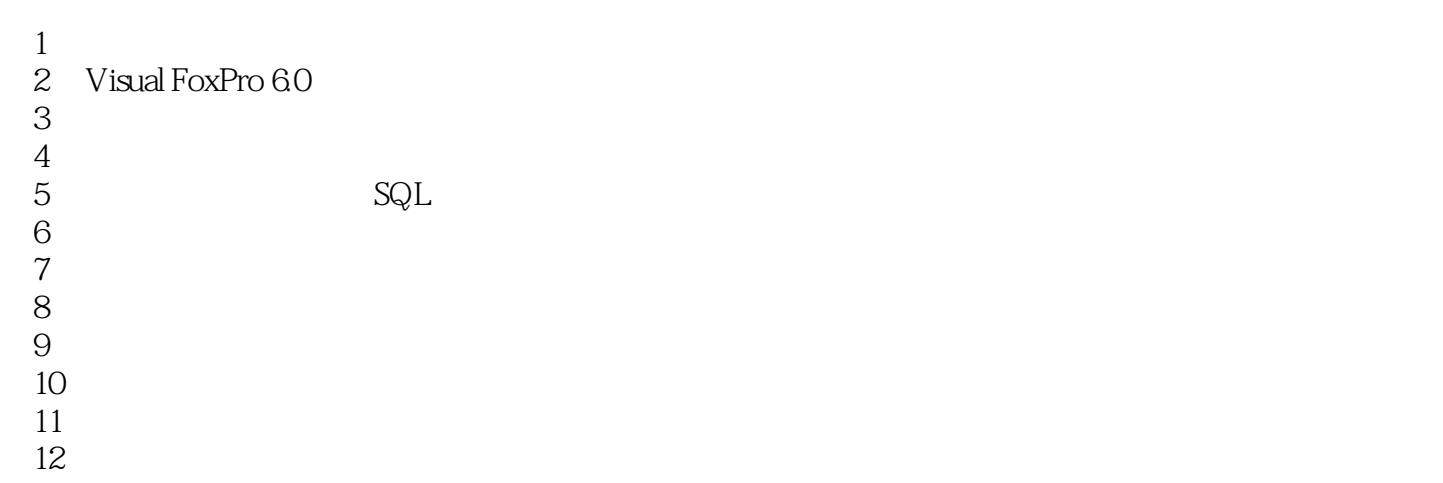

## <<Visual FoxPro

2 SET INDEX TO

 $\mathbf{idx}$  $\operatorname{cdx}$ 

 $3$ 

 $\log$ 

decample.org/sdature.csrqsy.idx csrqsy.idx xbglsy.idx

 $2$ 

1 SET ORDER TO ASCENDINGIDECENDING 2 SET ORDER TO ASCENDINGIDECENDING 3 SET ORDERTO TAG ASCENDINGIDECENDING

1) SET ORDER TO nIndexNumber

2) SET ORDER TO

- 3 SET ORDER TO TAG
- 4) SET ORDER TO SET ORDER TO 0
- 

DECENDING

5)不管原索引项是升序还是降序,均可用ASCENDING指定以升序对数据表进行处理,而

<<Visual FoxPro $\hspace{2cm} >>$ 

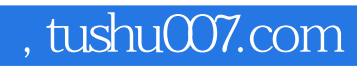

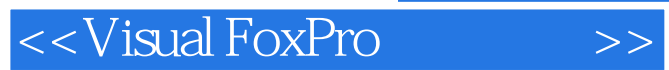

本站所提供下载的PDF图书仅提供预览和简介,请支持正版图书。

更多资源请访问:http://www.tushu007.com